# **Elisp Cheat Sheet**

#### **Links**

- GNU Emacs Lisp Reference Manual:
	- [GNU Emacs Lisp Coding Conventions](https://www.gnu.org/software/emacs/manual/html_node/elisp/Tips.html)
	- [Customization Settings](https://www.gnu.org/software/emacs/manual/html_node/elisp/Customization.html)
	- o [Standard Symbol Properties](https://www.gnu.org/software/emacs/manual/html_node/elisp/Standard-Properties.html)
	- [Window Frame Parameters](https://www.gnu.org/software/emacs/manual/html_node/elisp/Window-Frame-Parameters.html)
	- [Window Parameters](https://www.gnu.org/software/emacs/manual/html_node/elisp/Window-Parameters.html)
- Regular Expressions:
	- Free Software Foundation: [Emacs Lisp Syntax of Regular Expressions](https://www.gnu.org/software/emacs/manual/html_node/elisp/Syntax-of-Regexps.html)
	- o Free Software Foundation: [Emacs Lisp Table of Syntax Classes](https://www.gnu.org/software/emacs/manual/html_node/elisp/Syntax-Class-Table.html)
	- o EmacsWiki: [Regular Expression](https://www.emacswiki.org/emacs/RegularExpression)
	- o Jan Goyvaerts: [POSIX Bracket Expressions](https://www.regular-expressions.info/posixbrackets.html)
	- o IEEE and The Open Group: [The Open Group Base Specifications Issue 7 Regular](https://pubs.opengroup.org/onlinepubs/9699919799/basedefs/V1_chap09.html) **[Expressions](https://pubs.opengroup.org/onlinepubs/9699919799/basedefs/V1_chap09.html)**

#### **Assignment**

- define a symbol as variable and assign an (possibly calculated) initial value: (defvar sym &optional init "doc")
- do the same as defvar, but define sym as a constant variable:<sup>[1\)](#page--1-0)</sup> (defconst sym init " $doc"$ )
- declare a symbol as a customizable variable, with a default value *init*: (defcustom sym init "doc" &rest args)
- assign a value to a symbol, also evaluating the symbol (not only the value): (set 'sym val)
- assign values to variables (dependencies allowed, does not evaluate var): (setq var val ...)
- assign default values to variables (dependencies allowed): (setg-default var val …)
- call a function with args, one after another: (apply fun &rest args)

# **(Not) Eval**

- temp. bind some variables (overwriting outer variables of same name), then evaluate body:<sup>[2\)](#page--1-0)</sup> let
- do the same as letf, but dependencies between assigned (init) values in variable bindings are allowed: let\*
- evaluate body (multiple statements) as a single statement: (progn …)
- return a (self-quoting, not evaluated) lambda expression: (lambda ...)

#### **Control**

- *if..else* control structure: (if condition ...)
- and without an else path: (when condition ...)
- an equivalent to (when (not condition) ...) is: (unless condition ...)
- try each clause until success: (cond ...)

## **Simple Lists**

- make a list:
	- $\circ$  '(a b c d)
	- $\circ$  (quote a b c d)
	- (list a b c d)
	- $\circ$  (append a b  $'(c d))$
- add element elt to list lst: (add-to-list 'lst elt)
- concatenate any number of lists: (nconc &rest lists)
- is element elt a member of list lst: (member elt lst)
- or, to get a true boolean value: (not (null (member elt lst)))
- get the first element from a list: (car lst)
- get a list starting from the second element of lst: (cdr lst)
- get the second element (see prev. two lines): (car (cdr lst)), or (cadr lst)
- get the n-th element: (nth n lst)
- set the first element of a list to a new value: (setcar lst val)
- number of elements in a list: (length lst)
- iterate over all list elements: (dolist ...)
- stringify and concatenate all list elements: (mapconcat ...)
- apply a function to all list elements: (mapc fun seg)
- apply a function to all elements of a sequence<sup>[3\)](#page--1-0)</sup> and make a list from the results: (mapcar fun seq)
- find a key in car of list elements: (assoc key lst)

# **Association Lists (Alist)**

Alists can be seen as simple lists with special elements (so called cons cells), representing an association between key and val.

- make a cons cell for an association between key and val: (cons key val)
- or, the same as above: '(key . val)
- get the association for key in alst: (assq key alst)
- get the (reverse) association for val in alst: (rassoc val alst)
- make a copy of an alist (using cl-lib): (copy-alist alst)

## **Strings**

- test if object is a string: (stringp obj)
- compare two strings: (string= str1 str2)
- test if string matches a regular expression: (string-match-p regexp str)

```
Symbols
```
- test if symbols value is not void (symbol exist): (boundp sym)
- test if symbols function definition is not void (function exist): (fboundp sym)
- test if object is a function: (functionp obj)
- quote a function name (for byte-compile): $^{4}$  (function fun), or #'fun
- call fun (this might be a variable, else quote it) with args: (funcall fun args..)
- get the symbol name as string (symbol-name sym)
- make/reference a symbol from a name (string): (intern name)
- get function definition: (symbol-function sym)
- set function definition: (fset sym def)
- get symbol property: $5$  (get sym prop)
- set symbol property: (put sym prop val)
- remove property from symbol (using cl-lib): (remprop sym prop)

# **Shell**

- execute shell command: (shell-command …)
- execute within modified environment

```
(let ((process-environment ...))
   (shell-command ...))
```
• execute with sudo

```
(let ((default-directory "/sudo::"))
   (shell-command "ls"))
```
# **Interactive**

call interactive command with prefix argument programmatically

```
(let ((current-prefix-arg '(4))) ; with C-u take symbol under point
   (call-interactively #'grep))) ; autoloads `grep'
```
• pass-through current-prefix-arg to interactively called command<sup>[6\)](#page--1-0)</sup>

```
(defun my-interactive-command ()
    (interactive)
    (call-interactively #'grep))
```
copy/re-use the interactive specification of another command

```
(eval
    `(defun rho/ispell-change-dictionary (dict &optional arg)
            "Do the same as original (advised) function `ispell-change-
dictionary',
```

```
but (in addition) update the Flyspell mode lighter with the current
dictionary."
             ,(interactive-form 'ispell-change-dictionary) ; (interactive
...)
: 100 million 100
: 100 million 100
```
### **Major Modes**

• a sample mode, derived from c-mode:

```
;; sample-mode.el -*- coding: utf-8 -*-
;;
;; Sample Mode
;; Copyright (C) 2017 Ralf Hoppe <ralf.hoppe@dfcgen.de>
;;
(defvar sample-mode-hook nil)
(defconst sample-mode-syntax-table
   (let ((table (make-syntax-table)))
     (modify-syntax-entry ?\" "\"" table) ; string delimiter
     (modify-syntax-entry ?/ "<124" table)
     (modify-syntax-entry ?* "<23b" table)
     (modify-syntax-entry ?\n ">b" table) ; \n is comment end for (only) C++
style
     (modify-syntax-entry ?# "<" table)
     table))
(defconst sample-font-lock-keywords
   '(("\\(builtin1\\|builtin2\\)\\>" . font-lock-builtin-face)
     ("\\<\\(keyword1\\|keyword2\\)\\>" . font-lock-keyword-face)
     ("\\<\\(type1\\|type2\\)\\>" . font-lock-type-face)
     ("\\<Sample[0-9a-zA-Z_]*\\>" . font-lock-function-name-face)
     ("\\<\\(SAMPLE\\|Sample_\\)[0-9a-zA-Z_]*\\>" . font-lock-constant-face)
     ))
(define-derived-mode sample-mode c-mode "Sample" :syntax-table sample-mode-
syntax-table
   (set (make-local-variable 'font-lock-defaults) '(sample-font-lock-
keywords))
   (set (make-local-variable 'indent-line-function) 'c-indent-line)
   (setq-local comment-start "// ")
   (setq-local comment-end "")
   (font-lock-fontify-buffer)
   (run-hooks 'sample-mode-hook))
(add-to-list 'auto-mode-alist '("\\.sample\\'" . sample-mode))
```

```
(when (featurep 'speedbar)
   (speedbar-add-supported-extension ".sample"))
```

```
(provide 'sample-mode)
```
[1\)](#page--1-0)

[4\)](#page--1-0)

[6\)](#page--1-0)

Citation from Emacs help: This declares that neither programs nor users should ever change the value. This constancy is not actually enforced by Emacs Lisp, but the symbol is marked as a special variable so that it is never lexically bound.  $\overline{2}$ 

For details see the article by Artur Malabarba: [Understanding letf and how it replaces flet.](http://endlessparentheses.com/understanding-letf-and-how-it-replaces-flet.html) [3\)](#page--1-0)

A sequence may be a list, a vector, a bool-vector, or a string.

Strictly avoid using quote for that. For details see the article by Artur Malabarba: [Get in the habit of](http://endlessparentheses.com/get-in-the-habit-of-using-sharp-quote.html) [using sharp quote.](http://endlessparentheses.com/get-in-the-habit-of-using-sharp-quote.html) [5\)](#page--1-0)

For standard symbol properties (plist) see [Emacs Lisp Manual](https://www.gnu.org/software/emacs/manual/html_node/elisp/Standard-Properties.html).

There is nothing special todo in this case, because current-prefix-arg is retained during interactive command processing.

From: <https://wiki.rho62.de/>- **rho62 Wiki**

Permanent link: **<https://wiki.rho62.de/doku.php?id=programming:elisp>**

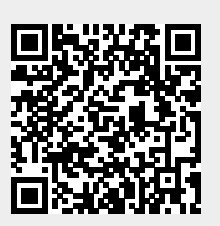

Last update: **2023/08/06 14:34**